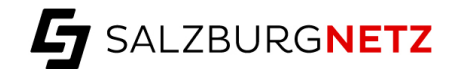

## **Erklärung Lastprofilwechsel Strom**

An die Salzburg Netz GmbH Bayerhamerstraße 16 5020 Salzburg

Übermittlung **per E-Mail an [kundenservice@salzburgnetz.at](mailto:kundenservice@salzburgnetz.at)** oder per Post.

### **Kundendaten**

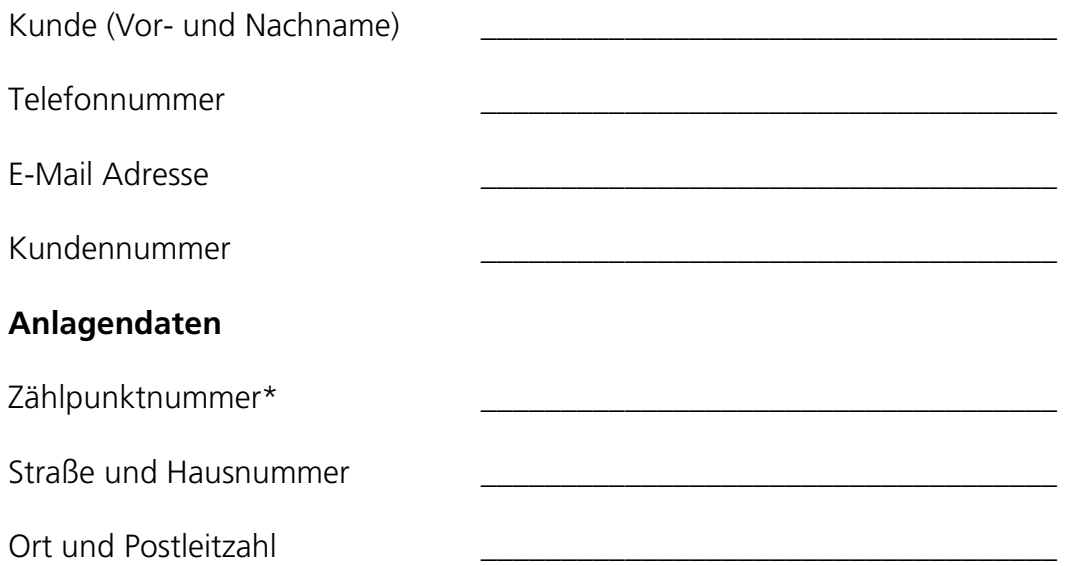

### **Erklärung über Stromverbrauch zu Haushaltszwecken**

Ich fordere die Salzburg Netz GmbH hiermit auf, das meiner o.a. Anlage zugeordnete Standardlastprofil auf "H0 Haushalt" zu ändern. Mir ist bekannt, dass der "Stromkostenzuschuss" nach dem Stromkostenzuschussgesetz ausschließlich für Haushalte gilt. Ich erkläre ausdrücklich, dass mein Stromverbrauch in der oben genannten Anlage überwiegend\*\* im Rahmen meines Haushalts erfolgt.

Ort, Datum Unterschrift Kunde

\_\_\_\_\_\_\_\_\_\_\_\_\_\_\_\_\_\_\_\_\_\_\_\_\_\_\_\_\_ \_\_\_\_\_\_\_\_\_\_\_\_\_\_\_\_\_\_\_\_\_\_\_\_\_\_\_\_\_\_

**Salzburg Netz GmbH** – Ein Unternehmen der Salzburg AG

<sup>\*</sup> Die Zählpunktnummer (33-stellig beginnend mit AT) finden Sie auf Ihrer Stromrechnung oder in unserem Serviceportal. Am einfachsten ist es, wenn Sie diese im Serviceportal markieren, kopieren und hier einfügen. Eine Anleitung dazu finden Sie auf Seite 2.

<sup>\*\*</sup> Gemäß des [Sonstigen Marktregeln \(SoMa\)](https://www.e-control.at/documents/1785851/1811582/SoMaSt_Zaehlwerte+und+SLP_+V3-8_FINAL_CLEAN.pdf/e41bf9f9-ae07-3fe2-0005-c932412aaad5?t=1633084606786) der E-Control Kapitel 6, Punkt 4.2. ist bei Anlagen mit gemischter Nutzung Haushalt / Landwirtschaft bzw. Haushalt / Gewerbe das standardisierte Lastprofil zuzuordnen, das den überwiegenden Verbrauchsanteil bildet. Als Richtwert ist ein Jahresenergieverbrauch von 8.000 kWh angegeben. Darunter ist in der Regel das Lastprofil Haushalt (H0), darüber Landwirtschaft (L…) bzw. Gewerbe (G…) zuzuweisen. Die Salzburg Netz GmbH behält sich bei Anlagen über 8.000 kWh Jahresenerergieverbrauch vor, die Voraussetzungen für die Zuweisung des Haushaltslastprofils (H0) zu überprüfen.

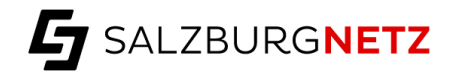

# **Anleitung: Lastprofil und Zählpunkt im Serviceportal der Salzburg Netz GmbH abrufen**

So können Sie in wenigen Schritten Ihre Anlagendaten inkl. Zählpunktnummer und Ihr derzeit zugewiesenes Standardlastprofil in unserem Serviceportal abrufen:

### **1. Serviceportal aufrufen**

Gehen Sie auf<https://portal.salzburgnetz.at/>

### **2. Registrieren bzw. einloggen**

Wenn Sie sich noch nie in diesem Portal der Salzburg Netz GmbH eingeloggt waren (Sie also noch kein Konto haben): klicken Sie auf **Jetzt registrieren.**

Folgen Sie den angezeigten Schritten.

- Wenn Sie für den Login dieselbe E-Mail Adresse verwenden, die Sie auch bei uns im System hinterlegt haben, erfolgt die Zuordnung zu Ihrer Kundennummer automatisch.
- Wenn Sie eine andere E-Mail Adresse verwenden, müssen Sie noch Ihre Kundenund Vertragskontonummer eingeben (diese finden Sie auf Ihrer Stromrechnung).
- Den Bestätigungscode erhalten Sie immer auf bei uns im System hinterlegte E-Mail Adresse. Sollten Sie bisher keine E-Mail Adresse bei uns hinterlegt haben, erhalten Sie den Bestätigungscode für die erstmalige Registrierung per Post.

Wenn Sie bereits einen Login für dieses Portal haben, loggen Sie sich mit Ihrer E-Mail Adresse und Ihrem Kennwort ein.

#### **3. Anlagendetails abrufen**

Wenn Sie angemeldet sind, klicken Sie auf **Anlagen**. Wenn Sie mehrere Anlagen haben, wählen Sie die Anlage aus für die Sie die Zählpunktnummer und das Lastprofil abfragen wollen.

Sie sehen nun alle Details zur Anlage inkl. Zählpunktnummer und zugeordnetem Standardlastprofil.

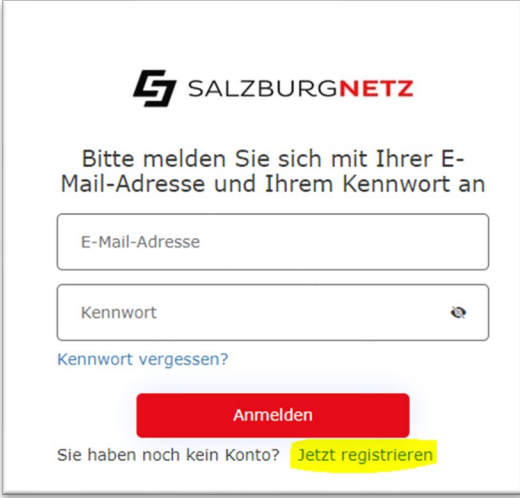

 $\bigcap$ Gerätenumme 1KFM0200041602 Gerätetyp Zähler - Wirk 4L Eintarif bis 60 A **75hlnunktnumme** AT004000054000000000000000 Zählerkonfiguration Netzbetreiber Prime Meter Standardlastprofil HO HAUSHALT Jahresverbrauch 3256 kWh Anschlussleistung 7 kW

**Salzburg Netz GmbH** – Ein Unternehmen der Salzburg AG

Registrieren bzw. einloggen: Zählpunktnummer und Lastprofil in den Anlagendetails: